- >>> Um seminário sobre aprendizagem
- >>> Seminário de Coisas Legais
- Name: Lucas Giraldi Almeida Coimbra
- Date: 29 de setembro de 2023

# Grafos

<span id="page-2-0"></span>Grafos:

Grafos:

\* vértices

 $\bigcap$  $\bigcap$  $\bullet$ 

Grafos:

\* vértices e arestas;

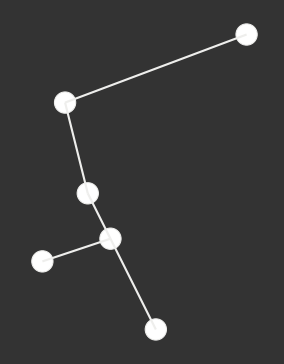

Grafos:

\* vértices e arestas;

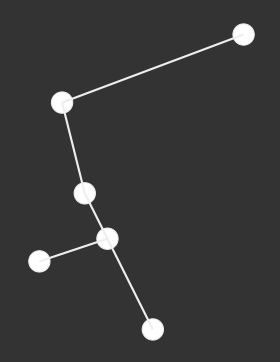

Grafos:

\* vértices e arestas;

Podem representar:

\* Substâncias químicas;

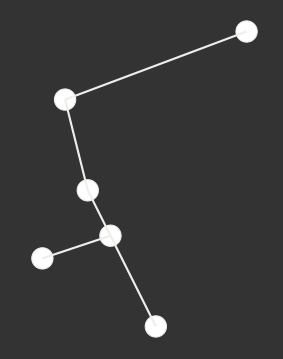

Grafos:

\* vértices e arestas;

- \* Substâncias químicas;
- \* Redes sociais;

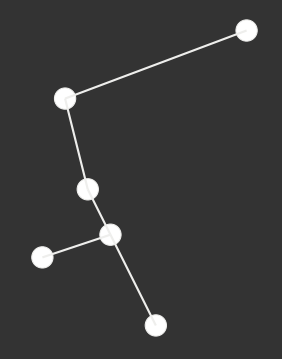

Grafos:

\* vértices e arestas;

- \* Substâncias químicas;
- \* Redes sociais;
- \* Cidades interligadas;

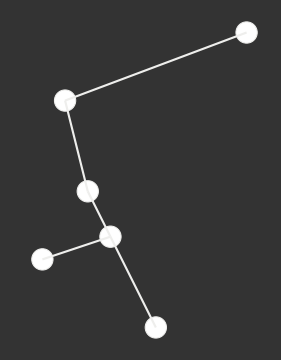

Grafos:

\* vértices e arestas;

- \* Substâncias químicas;
- \* Redes sociais;
- \* Cidades interligadas;
- \* Artigos que referenciam um ao outro;

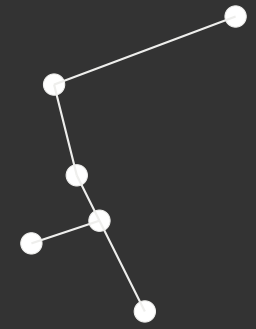

# <span id="page-10-0"></span>Redes Neurais

Neurônios:

Neurônios:

\* Função: recebe coisas e devolve coisas;

Neurônios:

- \* Função: recebe coisas e devolve coisas;
- \* Recebe: sinal elétrico (número) de outros neurônios;

Neurônios:

- \* Função: recebe coisas e devolve coisas;
- \* Recebe: sinal elétrico (número) de outros neurônios;
- \* Devolve: um sinal elétrico (número).

Neurônios:

- \* Função: recebe coisas e devolve coisas;
- \* Recebe: sinal elétrico (número) de outros neurônios;
- \* Devolve: um sinal elétrico (número).

IMPORTANTE

Neurônios:

- \* Função: recebe coisas e devolve coisas;
- \* Recebe: sinal elétrico (número) de outros neurônios;
- \* Devolve: um sinal elétrico (número).

#### IMPORTANTE

Algumas ligações são mais importantes do que outras.

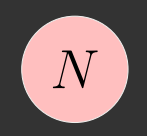

 $\overline{x_1}$ 

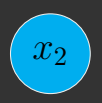

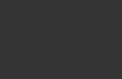

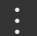

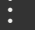

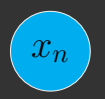

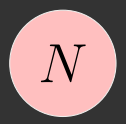

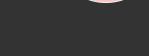

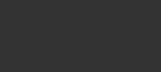

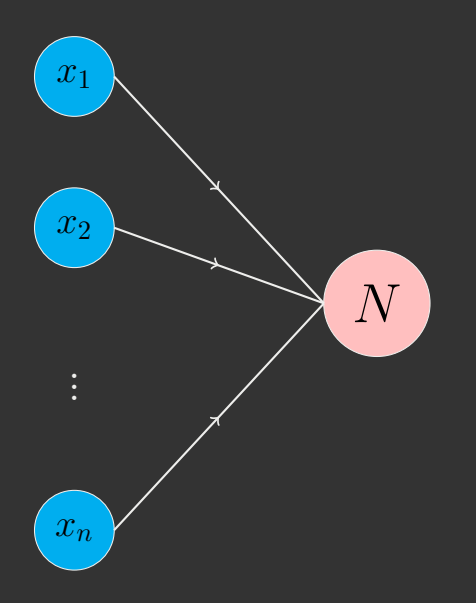

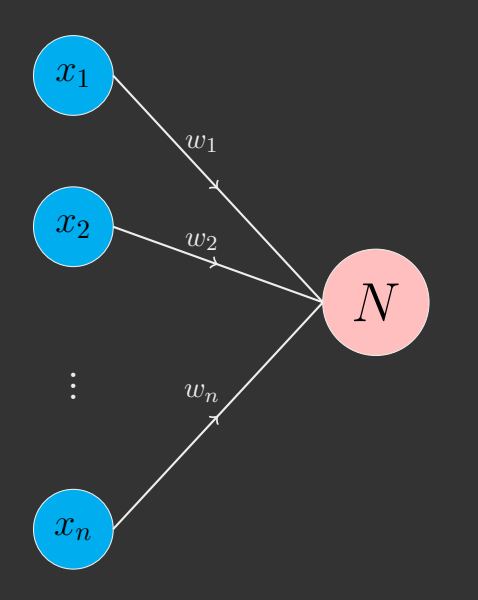

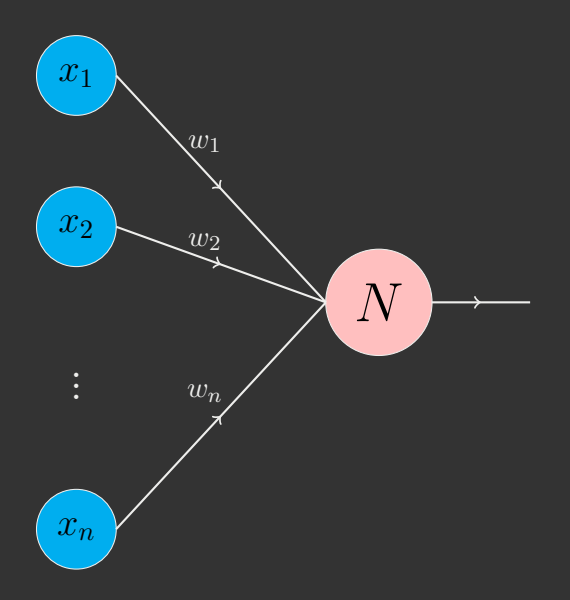

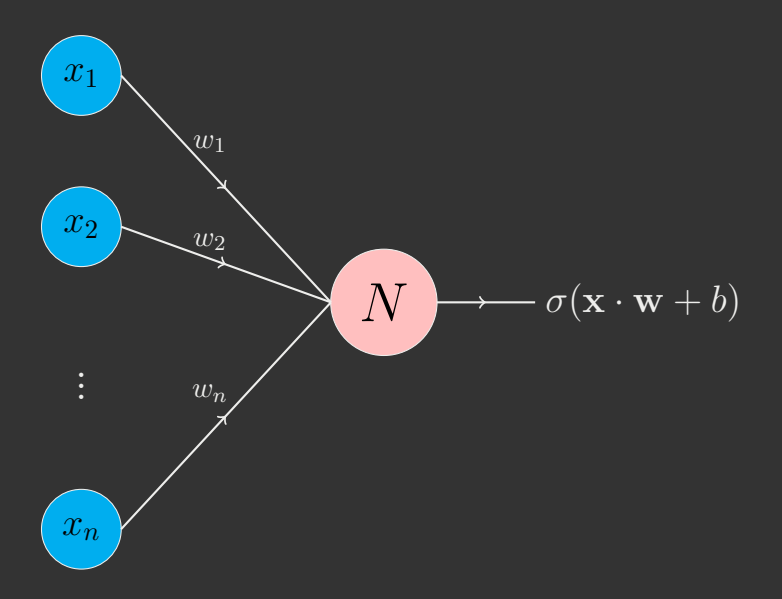

 $\sigma(\mathbf{x} \cdot \mathbf{w} + b)$ 

 $\sigma(\mathbf{x} \cdot \mathbf{w} + b)$ 

\*  $X = (x_1, x_2, \ldots, x_n)$  - sinais;

$$
\sigma(\mathbf{x}\cdot\mathbf{w}+b)
$$

$$
\star \mathbf{x} = (x_1, x_2, \dots, x_n) - \text{sinais};
$$
  

$$
\star \mathbf{w} = (w_1, w_2, \dots, w_n) - \text{pesos};
$$

$$
\sigma(\mathbf{x}\cdot\mathbf{w}+b)
$$

$$
\begin{aligned}\n\ast \mathbf{x} &= (x_1, x_2, \dots, x_n) - \text{sinais;} \\
\ast \mathbf{w} &= (w_1, w_2, \dots, w_n) - \text{pesos;} \\
\ast \quad b \in \mathbb{R} - \text{bias;} \n\end{aligned}
$$

$$
\sigma(\mathbf{x}\cdot\mathbf{w}+b)
$$

- \*  $X = (x_1, x_2, \ldots, x_n)$  sinais;
- \*  $\mathbf{w} = (w_1, w_2, \dots, w_n)$  pesos;
- \* *b ∈* R *bias*;
- \* *σ* : R *→* R função de ativação.

## >>> Neurônio (de novo)

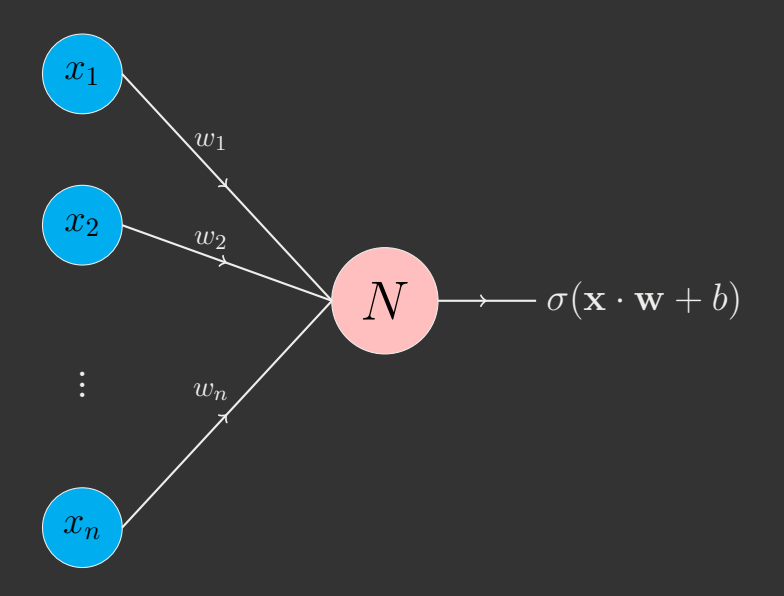

>>> Função de ativação

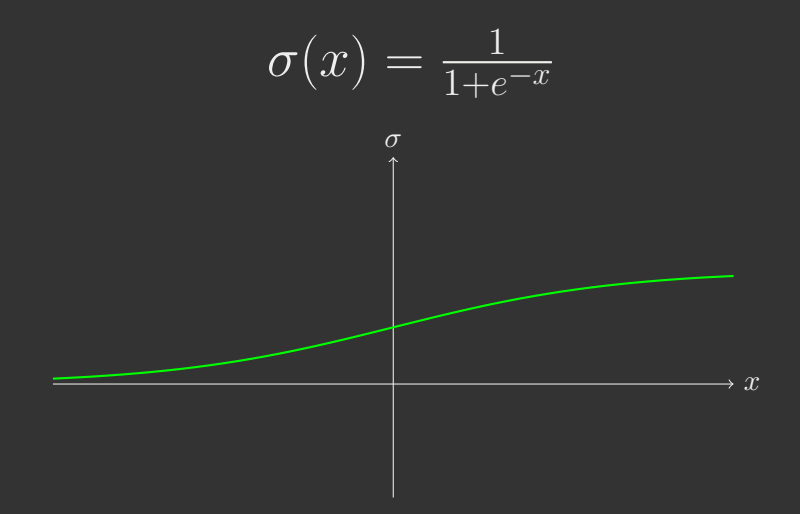

Por que aprender?

\* Dado **x**, queremos que o neurônio transmita um valor *t*;

- \* Dado **x**, queremos que o neurônio transmita um valor *t*;
- \* Com os pesos **w** e o *bias b*, o neurônio está transmitindo um valor *y*.

- \* Dado **x**, queremos que o neurônio transmita um valor *t*;
- \* Com os pesos **w** e o *bias b*, o neurônio está transmitindo um valor *y*.
- O que é aprender?

- \* Dado **x**, queremos que o neurônio transmita um valor *t*;
- \* Com os pesos **w** e o *bias b*, o neurônio está transmitindo um valor *y*.
- O que é aprender?
	- \* Calcular erro: *E*(*y*) = *|y − t|*;
#### >>> Aprendendo

Por que aprender?

- \* Dado **x**, queremos que o neurônio transmita um valor *t*;
- \* Com os pesos **w** e o *bias b*, o neurônio está transmitindo um valor *y*.

O que é aprender?

\* Calcular erro: *E*(*y*) = *|y − t|*;

\* Mudar **w** e *b* para diminuir *E*(*y*).

- >>> Aprendi, e agora?
	- \* Situação: queremos ordenar pessoas para atendimento em um pronto-socorro;

- \* Situação: queremos ordenar pessoas para atendimento em um pronto-socorro;
- \* Cada pessoa é representada por um vetor **x** que contém dados numéricos da ficha médica, como pressão, temperatura e peso;

- \* Situação: queremos ordenar pessoas para atendimento em um pronto-socorro;
- \* Cada pessoa é representada por um vetor **x** que contém dados numéricos da ficha médica, como pressão, temperatura e peso;
- \* Urgência: número entre  $0$  e  $1$ .

- \* Situação: queremos ordenar pessoas para atendimento em um pronto-socorro;
- \* Cada pessoa é representada por um vetor **x** que contém dados numéricos da ficha médica, como pressão, temperatura e peso;
- \* Urgência: número entre  $0$  e 1. Se for  $0$ , não é urgente, se for 1, precisa de atendimento rápido;

- \* Situação: queremos ordenar pessoas para atendimento em um pronto-socorro;
- \* Cada pessoa é representada por um vetor **x** que contém dados numéricos da ficha médica, como pressão, temperatura e peso;
- \* Urgência: número entre  $0$  e 1. Se for  $0$ , não é urgente, se for 1, precisa de atendimento rápido;
- \* Sabemos: os dados da pessoa **x** e qual a urgência dela;

- \* Situação: queremos ordenar pessoas para atendimento em um pronto-socorro;
- \* Cada pessoa é representada por um vetor **x** que contém dados numéricos da ficha médica, como pressão, temperatura e peso;
- \* Urgência: número entre  $0$  e 1. Se for  $0$ , não é urgente, se for 1, precisa de atendimento rápido;
- \* Sabemos: os dados da pessoa **x** e qual a urgência dela;
- \* Treinamos o neurônio para que, ao receber **x**, retorne a sua urgência;

- \* Situação: queremos ordenar pessoas para atendimento em um pronto-socorro;
- \* Cada pessoa é representada por um vetor **x** que contém dados numéricos da ficha médica, como pressão, temperatura e peso;
- $*$  Urgência: número entre  $0$  e  $1$ . Se for  $0$ , não é urgente, se for 1, precisa de atendimento rápido;
- \* Sabemos: os dados da pessoa **x** e qual a urgência dela;
- \* Treinamos o neurônio para que, ao receber **x**, retorne a sua urgência;
- \* Esperamos que, ao receber uma pessoa **x** *′*, o neurônio retorne como seu sinal, mais ou menos corretamente, a urgência de **x** *′*.

#### >>> Só um?

Neurônios são poderosos sozinhos.

#### >>> Só um?

Neurônios são poderosos sozinhos. E se pegarmos vários?

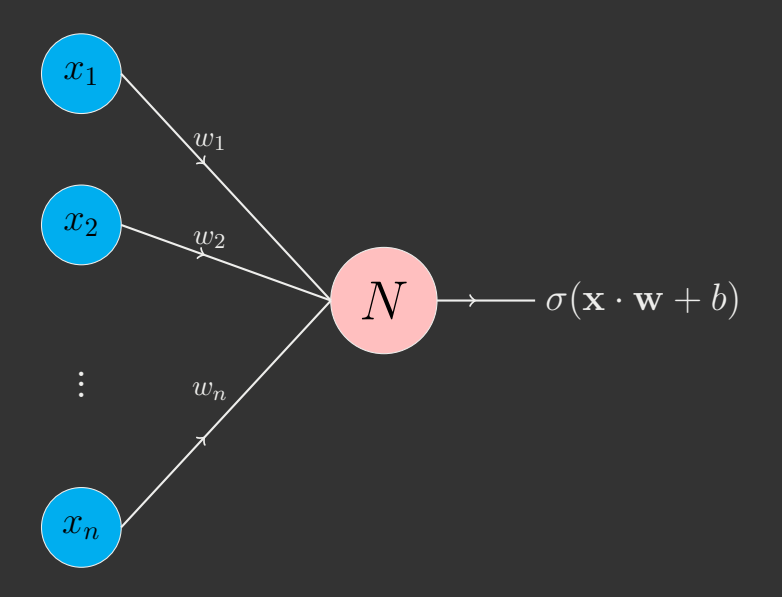

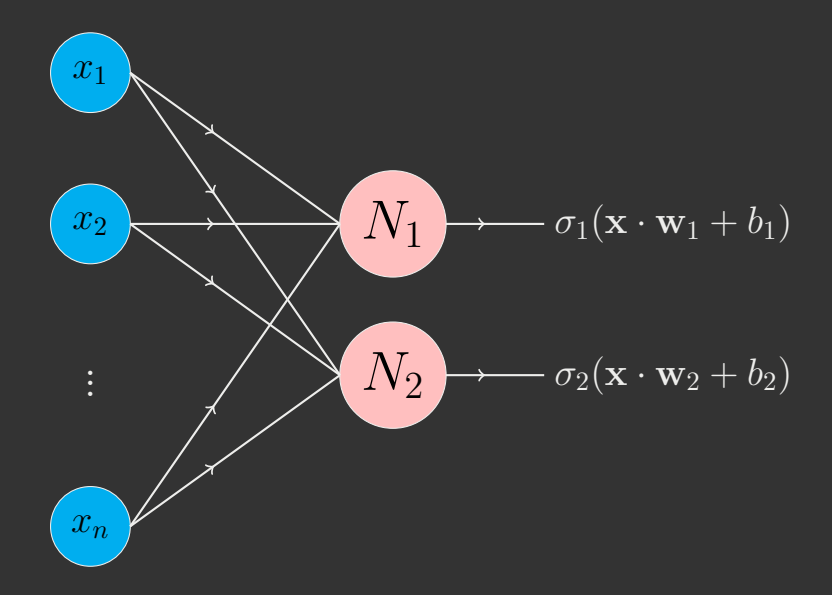

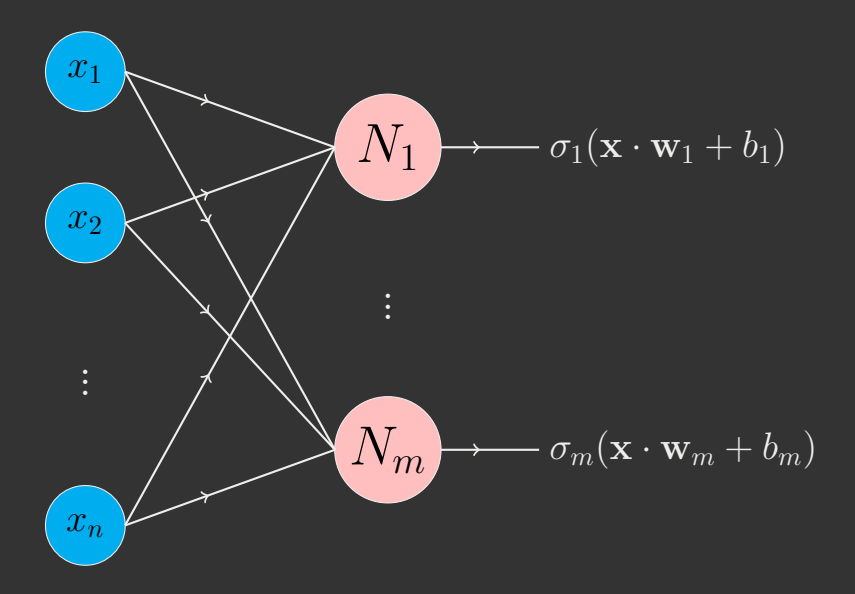

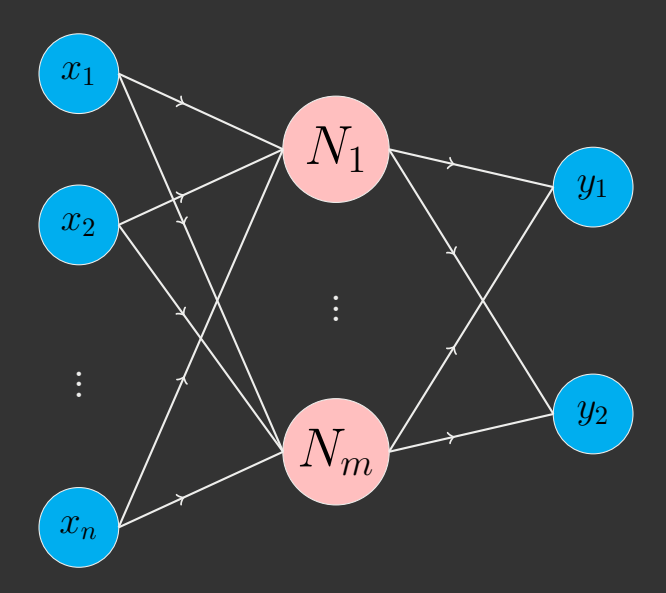

>>> Aprendendo (de novo)

#### >>> Aprendendo (de novo)

A ideia é a mesma, mas agora temos  $\mathbf{y} = (y_1, y_2)$ ,  $\mathbf{t} = (t_1, t_2)$  e o erro

$$
E(\mathbf{y}) = ||\mathbf{y} - \mathbf{t}||.
$$

#### >>> Aprendendo (de novo)

A ideia é a mesma, mas agora temos  $\mathbf{y} = (y_1, y_2)$ ,  $\mathbf{t} = (t_1, t_2)$  e o erro

$$
E(\mathbf{y}) = ||\mathbf{y} - \mathbf{t}||.
$$

#### PROBLEMA

Ligações de uma camada interferem no valor de neurônios de outras camadas: treinamento é mais difícil.

# Convolução

 $\overline{v}$ 

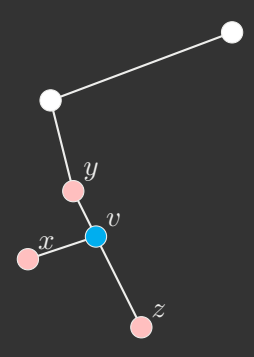

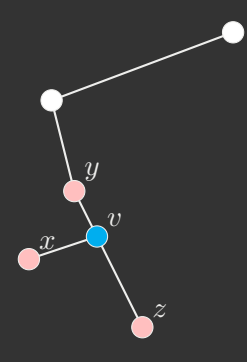

Vizinhança: pontos rosas.

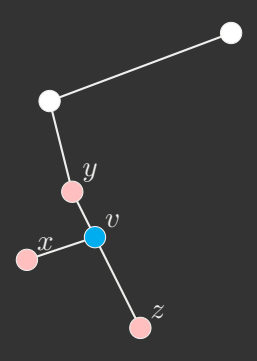

Vizinhança: pontos rosas. Nesse caso,  $\mathcal{N}(v) = \{x, y, z\}$ .

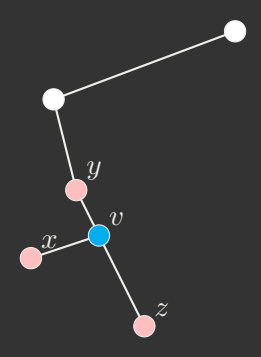

Vizinhança: pontos rosas. Nesse caso,  $\mathcal{N}(v) = \{x, y, z\}$ . Grau: número de vizinhos.

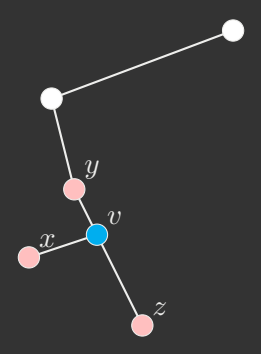

Vizinhança: pontos rosas. Nesse caso,  $\mathcal{N}(v) = \{x, y, z\}$ . Grau: número de vizinhos. Nesse caso,  $deg(v) = 3$ .

PROBLEMA

O número deg(*v*) só contém informação sobre o vértice *v*.

PROBLEMA

O número deg(*v*) só contém informação sobre o vértice *v*.

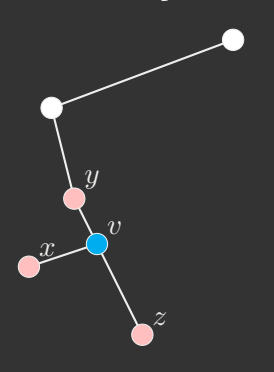

PROBLEMA

O número deg(*v*) só contém informação sobre o vértice *v*.

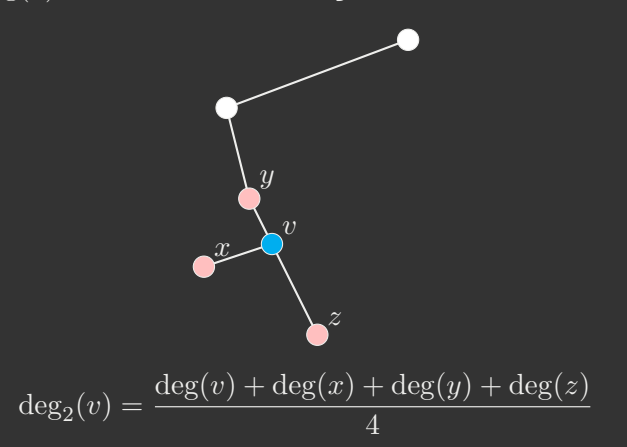

PROBLEMA

O número deg(*v*) só contém informação sobre o vértice *v*.

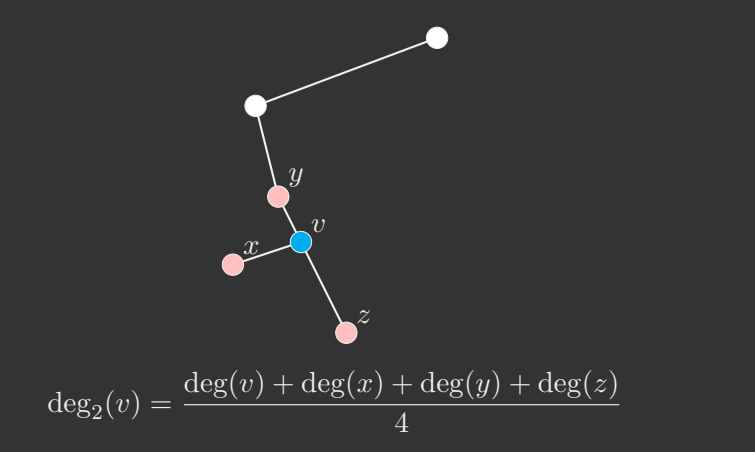

 ${\tt 0}$  número  ${\rm deg}_2(v)$  contém informação sobre  $v$  e seus vizinhos.

## GNNs - Graph Neural **Networks**

### Redes Neurais em Grafos

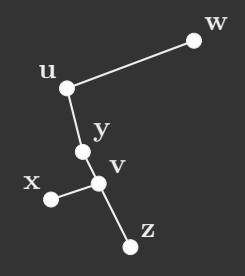

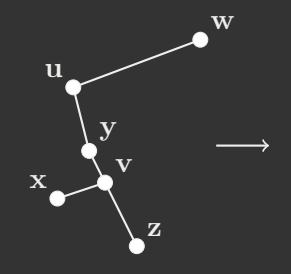

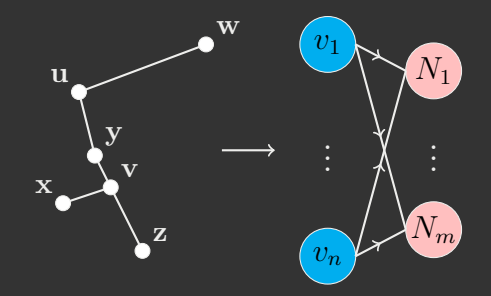

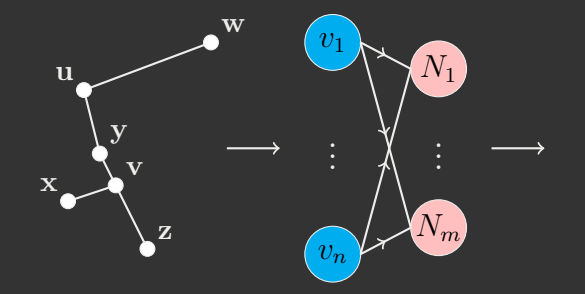

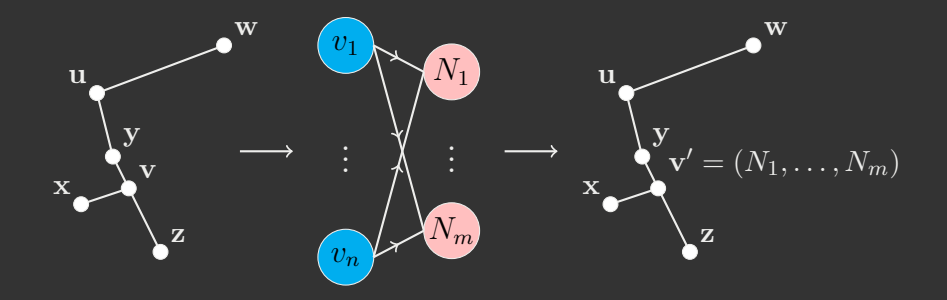

>>> GNNs - Segundo passo

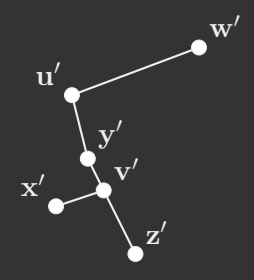
>>> GNNs - Segundo passo

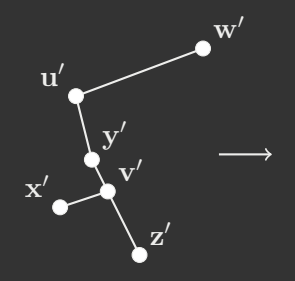

>>> GNNs - Segundo passo

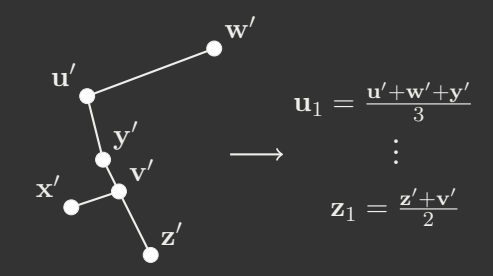

>>> GNNs - Segundo passo

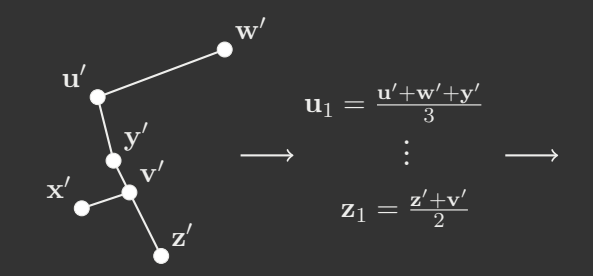

>>> GNNs - Segundo passo

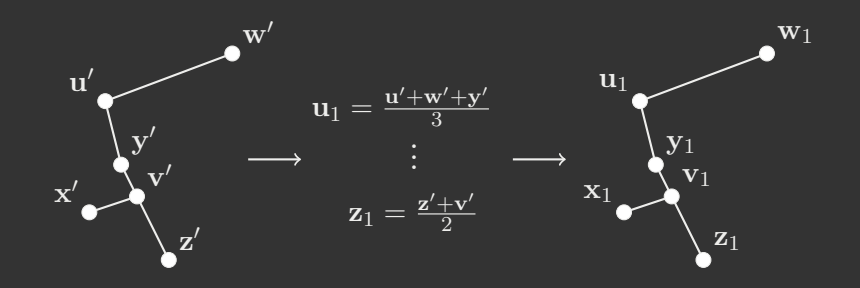

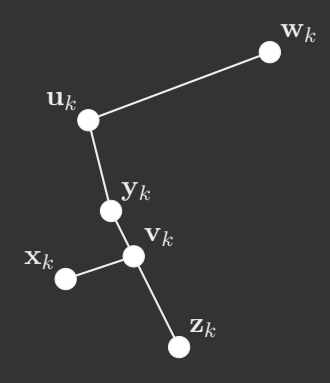

Repetindo o processo *k* vezes, obtemos

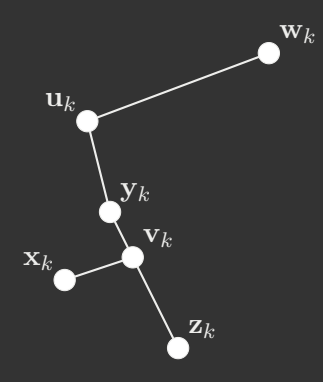

\* Todas as listas tem o mesmo tamanho;

Repetindo o processo *k* vezes, obtemos

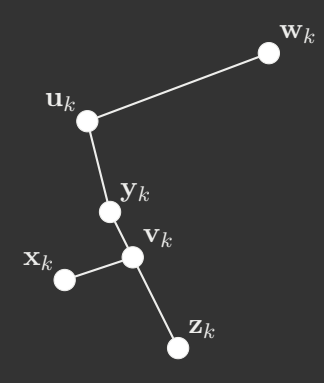

\* Todas as listas tem o mesmo tamanho; \* São listas de números;

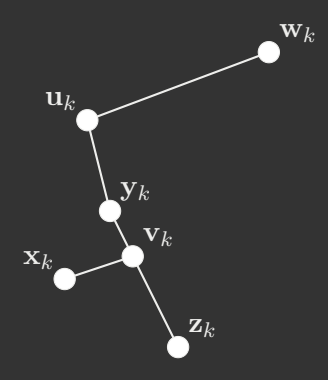

- \* Todas as listas tem o mesmo tamanho;
- \* São listas de números;
- $*$  Podem ser interpretadas como elementos de algum  $\mathbb{R}^d$ !

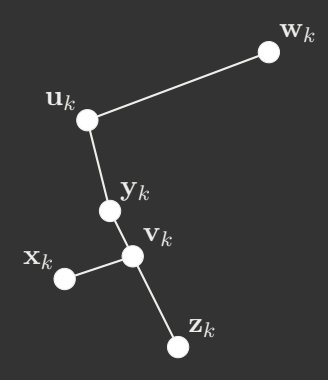

- \* Todas as listas tem o mesmo tamanho;
- \* São listas de números;
- $*$  Podem ser interpretadas como elementos de algum  $\mathbb{R}^d$ !
- \* MERGULHAMOS O GRAFO!!!!!

Com o poder da álgebra linear, podemos:

\* Classificar vértices;

- \* Classificar vértices;
- \* Novas arestas;

- \* Classificar vértices;
- \* Novas arestas;
- \* Classificar grafos;

- \* Classificar vértices;
- \* Novas arestas;
- \* Classificar grafos;
- \* Agrupamento.

#### <span id="page-88-0"></span>>>> Referências I

- [1] *Graph Neural Networks a perspective from the ground up - YouTube*. Acessado: 29-09-2023. URL: <https://www.youtube.com/watch?v=GXhBEj1ZtE8>.
- [2] William L. Hamilton. *Graph Representation Learning (Synthesis Lectures on Artificial Intelligence and Machine Learning, 46)*. Morgan & Claypool Publishers, 2020. ISBN: 9781681739649.
- [3] *Introduction to Machine Learning | MIT Open Learning Library*. Acessado: 29-09-2023. URL: [https://openlearninglibrary.mit.edu/courses/course-v1:](https://openlearninglibrary.mit.edu/courses/course-v1:MITx+6.036+1T2019/about) [MITx+6.036+1T2019/about](https://openlearninglibrary.mit.edu/courses/course-v1:MITx+6.036+1T2019/about).
- [4] *Learn PyTorch for deep learning in a day. Literally. - YouTube*. Acessado: 29-09-2023. URL: [https://www.youtube.com/watch?v=Z\\_ikDlimN6A&.](https://www.youtube.com/watch?v=Z_ikDlimN6A&)

### >>> Referências II

[5] *Perceptron Learning Algorithm: A Graphical Explanation Of Why It Works | by Akshay L Chandra | Towards Data Science*. Acessado: 25-09-2023. URL: [https://towardsdatascience.com/perceptron-learning](https://towardsdatascience.com/perceptron-learning-algorithm-d5db0deab975)[algorithm-d5db0deab975](https://towardsdatascience.com/perceptron-learning-algorithm-d5db0deab975).

[6] *Training Deep Neural Networks. Deep Learning Accessories | by Ravindra Parmar | Towards Data Science*. Acessado: 25-09-2023. URL: [https://towardsdatascience.com/training-deep-neural-](https://towardsdatascience.com/training-deep-neural-networks-9fdb1964b964)

[networks-9fdb1964b964.](https://towardsdatascience.com/training-deep-neural-networks-9fdb1964b964)